Die Volkshochschulen Karlsruhe und Köln setzen das Lernmanagementsystem (LMS) Moodle ein. Die Fortbildungsreihe bietet einen Einstieg in die praktische Nutzung und eine Reflexion der pädagogischen Potenziale von Moodle. Sie kombiniert Onlinephasen mit mehreren Webinaren. Während der Onlinephasen erarbeiten und erproben Sie anhand konkreter Aufgaben den Umgang mit den Lernaktivitäten und entwickeln Ideen für Ihre Lernsettings. Sie werden dabei durch die Onlinetutorin unterstützt.

Ziel: Als Lehrende/r kennen Sie die Funktionen des LMS, können diese in Ihren Angeboten einsetzen und Settings im Sinne erweiterter Lernwelten entwickeln.

Zielgruppe: Lehrende aller Fachrichtungen

## Das erwartet Sie:

Sie erhalten im Vorfeld eines jeden Webinars Aufgaben, mit denen Sie die Lernaktivität, die im nächsten Webinar vorgestellt wird, bereits aus der Teilnehmerperspektive kennenlernen. Im Webinar erhalten Sie eine praktische Demonstration wie die jeweiligen Lernaktivitäten in Moodle eingerichtet und konfiguriert werden können. Hierzu werden mittels Bildschirmfreigabe durch die Referentin die Schritte zur Erstellung und Konfiguration der Lernaktivitäten live in dem Kursraum auf der Moodle-Plattform demonstriert.

Gleichzeitig werden Ideen für didaktische Einsatzszenarien der Lernaktivitäten besprochen oder gemeinsam entwickelt. Die unterschiedlichen Bedarfe und Rahmenbedingungen der verschiedenen Programmbereiche werden berücksichtigt und thematisiert.

Zum Abschluss eines jeden Webinars werden die Aufgaben der nachfolgenden Online-Phase erläutert und alle auftretenden Fragen soweit möglich noch im Verlauf des Webinars geklärt.

Im Anschluss an die Webinare haben Sie jeweils zwei bis drei Wochen Zeit, die im vorangegangenen Webinar behandelte Lernaktivität für den eigenen Unterrichtskontext zu erstellen und von den anderen Teilnehmer/-innen an der Fortbildung testen zu lassen. Darüber hinaus gibt es eine vorbereitende Aufgabe für die Arbeit mit der nächsten Lernaktivität im Moodle-Kursraum. Dies erfolgt bewusst auch als kollaboratives Setting, in dem alle Teilnehmer/-innen die von anderen Teilnehmer/ innen angelegten Lernaktivitäten testen und gemeinsam weiterentwickeln.

Sie arbeiten daher als Lerngruppe gemeinsam in einem Raum. Die Online-Tutorin unterstützt und begleitet Sie in diesen Online-Phasen bei auftretenden Fragen und Problemen.

Referentinnen: Svenia Knüttel, María Cecilia Salmerón Vélez

Basisfortbildung: Termine und Themen der Webinare und Onlinephasen:

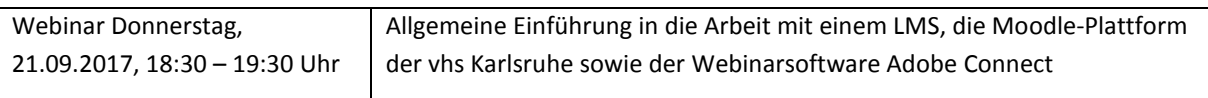

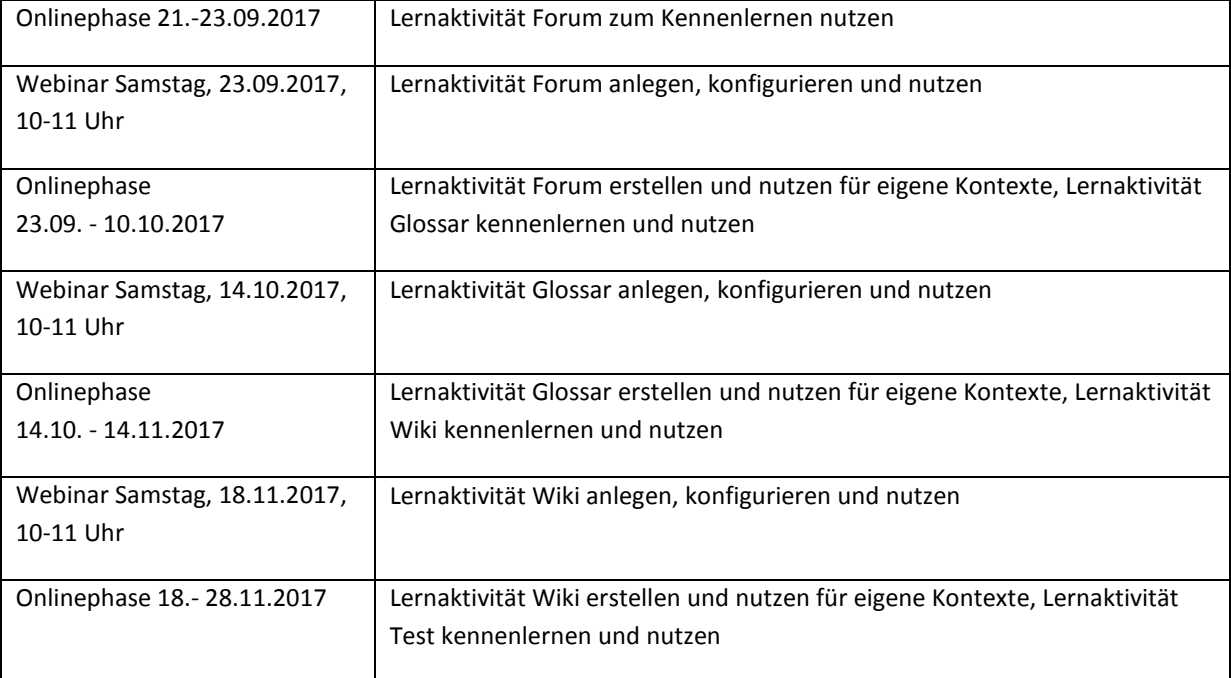

Aufbaufortbildung: Themen und Termine der Webinare und Onlinephasen:

*Voraussetzung: Besuch der Moodle-Basisfortbildung oder entsprechende Kenntnisse* 

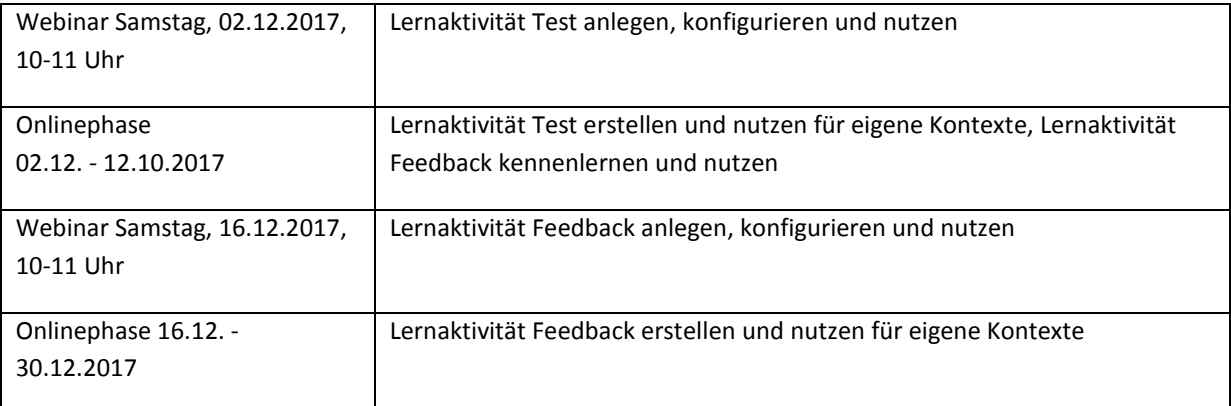

**Kursnummer Basisfortbildung: A-603562** 

**Preis Basisfortbildung: Externe 168 €, Lehrende der Volkshochschulen Köln und Düsseldorf 20 €** 

## **Kursnummer Aufbaufortbildung: A-603563 Preis Aufbaufortbildung: 84 €, für Lehrende der Volkshochschulen Köln und Düsseldorf 10**

**Beratung (Voraussetzung für die Anmeldung) Anmeldung:** Irene.ofteringer@stadt-koeln.de, 0221/221-23182

**Informations- und Kick-off-Veranstaltung** am 6.9.2017, 19-21 Uhr, VHS im KOMED, Im Mediapark 7, 50670 Köln.

https://vhs-koeln.de/Veranstaltung/titel-Train+the+Trainer%3A+Arbeit+mit+dem+Lernmanagementsystem+Moodle+- +informationsveranstaltung/cmx5964e456d17ea.html